# **gllamm companion**

# **for**

**Rabe-Hesketh, S. and Skrondal, A. (2012).** *Multilevel and Longitudinal Modeling Using Stata (3rd Edition). Volume I: Continuous Responses.* **College Station, TX: Stata Press.**

# **Contents**

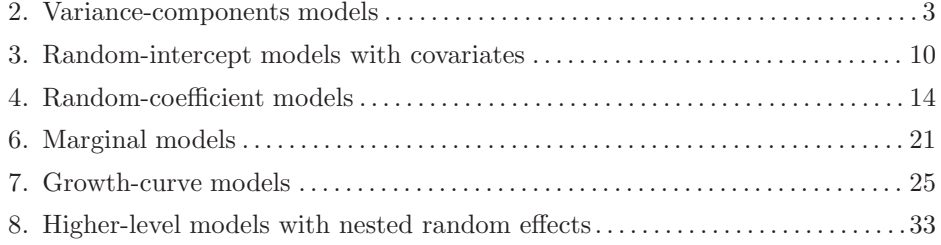

### <span id="page-1-0"></span>**Preface**

The gllamm companion shows how most of the models discussed in Volume I of *Multilevel and Longitudinal Modeling Using Stata (3rd Edition)* by Rabe-Hesketh and Skrondal (2012) can be fit using the gllamm software.

gllamm is a user-written program for maximum likelihood estimation of multilevel and latent variable modeling. The software can estimate models for many different response types, including continuous, binary, ordinal and nominal responses, counts, and discrete-time and continuous-time survival. For all except continuous responses, the likelihood involves integrals that cannot be solved analytically, and gllamm therefore uses numerical integration by adaptive quadrature [\(Rabe-Hesketh et al.](#page-43-0) [2002, 2005\)](#page-43-0). The use of gllamm for estimating multilevel models for non-continuous responses is described in detail in Volume II of *Multilevel and Longitudinal Modeling Using Stata (3rd Edition)* by Rabe-Hesketh and Skrondal (2012). See also the gllamm web site (http://www.gllamm.org) for many resources for learning about gllamm, including the gllamm manual [\(Rabe-Hesketh et al.](#page-43-0) [2004a\)](#page-43-0), a tutorial, and worked examples using gllamm.

If you use gllamm for a publication, the best citation to use is

Rabe-Hesketh, S., Skrondal, A. and Pickles, A. (2005). Maximum likelihood estimation of limited and discrete dependent variable models with nested random effects. *Journal of Econometrics* 128: 301-323.

This paper describes the estimation method in detail and evaluates it using simulations.

For continuous responses (assuming normality of the random effects and of the responses given the random effects), the likelihood has a relatively simple closed form, and numerical integration is not necessary. The official Stata programs xtreg and xtmixed for multilevel modeling of continuous responses exploit the simple form of the likelihood and are therefore considerably faster than gllamm. These official Stata programs are also more accurate for continuous responses, although gllamm will produce very similar estimates as long as adaptive quadrature is used with a sufficient number of quadrature points (see [Rabe-Hesketh and Skrondal 2012b,](#page-43-0) sec. 10.11). To make sure that enough quadrature points are used, the model should be estimated with increasing numbers of quadrature points until the estimates do not change appreciably as the number of quadrature points is increased. This method for checking accuracy is not demonstrated in the gllamm companion, but we do compare the estimates with those from xtmixed.

Sometimes gllamm is used for models with continuous responses because it has features that none of the official Stata programs provide. Before the release of Stata 11, these features included robust standard errors based on the sandwich estimator [\(Rabe-Hesketh and Skrondal 2006\)](#page-43-0), inverse probability weighting [\(Rabe-Hesketh and Skrondal](#page-43-0) [2006\)](#page-43-0), and heteroscedastic level-1 variances (see [Rabe-Hesketh and Skrondal 2012a,](#page-43-0) sec. 6.4.2). These features are now all available in xtmixed. For this reason, we are no longer describing the use of gllamm for continuous responses (Volume I) in the third edition of our book. However, the use of gllamm for other response types is described in detail in Volume II which also provides a detailed description of the syntax for gllamm and its post-estimation commands gllapred for prediction and gllasim for simulation in Appendices B, C, and D, respectively. Appendix A describes the "bare essentials" of the gllamm, eq, and gllapred commands.

Remaining features of gllamm that are not available in any of Stata's official programs and may sometimes be a reason for using gllamm for continuous responses include:

- Fitting models in the Generalized Linear Latent and Mixed (GLLAMM) framework [\(Rabe-Hesketh et al.](#page-43-0) [2004b; Skrondal and Rabe-Hesketh 2004, 2007\)](#page-43-0) that which extends linear mixed models by including (among other things)
	- **–** Factor loadings, i.e., parameters that multiply the random effects see eqs() option
	- **–** Regressions among random effects see bmatrix() option
- *•* Modeling the level-1 standard deviation as a function of continuous covariates (via a log-linear  $model - see s() option)$
- Imposing linear constraints on the model parameters see constraints() option
- *•* Specifying discrete distributions for the random effects, or leaving the random-effects distributions unspecified using Nonparametric Maximum Likelihood Estimation (NPMLE; Rabe-Hesketh et al.  $2003$ ) – see ip() option
- Avoiding boundary estimates for random-effects covariance matrices, such as zero variances and perfect correlations, by using Bayes modal estimation [\(Chung et al. 2011\)](#page-43-0)
- *•* Obtaining certain kinds of predictions [\(Skrondal and Rabe-Hesketh 2009\)](#page-43-0):
	- **–** Posterior correlations among random effects using the gllapred command see corr option
	- **–** Standardized level-2 residuals using the gllapred command see ustd() option
	- **–** Log-likelihood contributions from the highest-level clusters

This companion is intended for people wishing to learn how to use gllamm. A good way to achieve this is often by starting with simple models, such as linear random intercept models, and then gradually extending the models. The fact that these models can also be estimated using xtmixed can be seen as an advantage since it allows you to compare estimates and therefore be confident that you are fitting the model you intend to fit. In the gllamm companion, we therefore demonstrate and explain how many of the examples of Volume I of *Multilevel and Longitudinal Modeling Using Stata (3rd Edition)* can be estimated using gllamm. We do not use the link() and family() options for gllamm in this companion because linear models with link(identity) and family(gaussian) are the default.

The do file for this companion can be downloaded from

#### **http://www.gllamm.org/gllamm companion.do**

In this companion, we use the same chapter and section numbers as the book for sections where we want to demonstrate the use of gllamm or associated post-estimation commands. Where there are separate subsections in the book for analyses using xtreg and xtmixed, the companion will introduce a new subsection for gllamm. For example, if the book describes the use of xtreg in Section 2.5.2 and the use of xtmixed in Section 2.5.3, then Section 2.5.4 of this companion will describe the use of gllamm for the same example. If the book describes only one command for a given example (typically  $x$ tmixed), we use the same section number and insert a " $(g)$ " before the section heading to indicate that this is the gllamm version of the section. We do not describe the datasets or interpret the estimates in this companion to avoid duplicating material from the book.

2

Since gllamm is a user-written command, it may not be installed on your computer. You can check by typing

. which gllamm

If the following message appears,

command gllamm not found as either built-in or ado-file

install gllamm (assuming that your computer is connected to the internet) by using the ssc command:

. ssc install gllamm

Occasionally, you should update gllamm using ssc with the replace option:

. ssc install gllamm, replace

# **Chapter 2**

# **Variance components models**

### **2.5 Estimation using Stata**

### **2.5.4 Using gllamm**

We now introduce the gllamm command, which will be used extensively for models with categorical or discrete responses in later chapters.

The basic gllamm command for fitting the variance-components model is:

gllamm wm, i(id)

Here the fixed part of the model is specified as in xtreg and xtmixed by listing the response variable wm followed by the explanatory variables (here there are no explanatory variables). The i() option specifies the cluster identifier, and by default a random intercept is included.

As mentioned in the preface, gllamm uses numerical integration, so we add two options to ensure accurate estimates: the nip(12) option to use 12 integration points instead of the default of 8 and adapt to use adaptive quadrature instead of the default ordinary Gauss-Hermite quadrature. The command and output become:

```
. gllamm wm, i(id) nip(12) adapt
number of level 1 units = 34
number of level 2 units = 17
Condition Number = 152.64775
gllamm model
log likelihood = -184.57839wm Coef. Std. Err. z P>|z| [95% Conf. Interval]
```
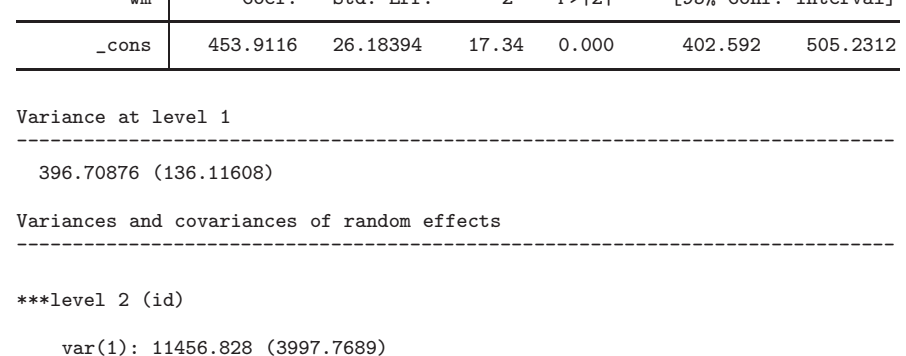

------------------------------------------------------------------------------

The output from gllamm first shows the number of units at each level, here 34 units at level 1 (the total number of measurements) and 17 units at level 2 (the subjects). If the Condition Number is very large, the model may not be well identified, but here it is not alarming.

Next the maximized log likelihood is given as *−*184.58 followed by a regression table giving the estimated fixed regression coefficient  $\beta$  next to cons.

Estimates and standard errors for the random part of the model are given under the headings "Variance at level 1" for the variance  $\theta$  of the level-1 residuals  $\epsilon_{ij}$  and "Variances and covariances of random effects" and "\*\*\*level 2 (id)" for the variance  $\psi$  of the random intercept  $\zeta_i$ .

xtreg and xtmixed display the estimated standard deviations instead of variances. We can convert these standard deviations to variances  $\hat{\theta} = 19.91083^2 = 396.44115$  and  $\hat{\psi} = 107.0464^2 =$ 11, 458.932, which differ slightly from the estimates using gllamm. The reason for the discrepancy is that gllamm uses numerical integration, whereas xtreg and xtmixed exploit the closed form of the likelihood for random-effects models with normally distributed continuous responses. The accuracy of the gllamm estimates can be improved by increasing the number of integration points (see section 10.11) using the nip() option.

Before doing further analyses, we save the gllamm estimates using estimates store:

. estimates store RI

We can then compare this model with other models using for example likelihood-ratio tests. We can also restore these estimates later without having to refit the model. This will be useful in section [2.11,](#page-8-0) where we use gllamm's prediction command gllapred. Storing estimates means that they remain available during a Stata session; if we require the estimates again in a later Stata session, we can save them in a file using estimates save *filename* (a command introduced in Stata release 10).

### **2.6 Hypothesis tests and confidence intervals**

### **2.6.2 Hypothesis tests and confidence intervals for the between-cluster variance**

#### **Likelihood-ratio test**

We can perform a likelihood-ratio test for the null hypothesis that the between-cluster variance  $\psi$ is zero:

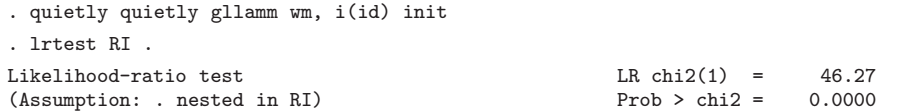

Here we used the init option (for "initial values") which causes gllamm to fit the model without any random effects.

As explained on page 88-89 of the book, the p-value is conservative and should be divided by 2.

## **2.9 Crossed versus nested effects**

We can allow the mean of the response variable to depend on the measurement occasion by including a dummy variable for occasion 2 in the model:

. generate  $occ2 = occasion==2$ 

```
. gllamm wm occ2, i(id) nip(12) adapt
number of level 1 units = 34
number of level 2 units = 17
Condition Number = 154.075
gllamm model
log likelihood = -184.48885wm Coef. Std. Err. z P>|z| [95% Conf. Interval]
```
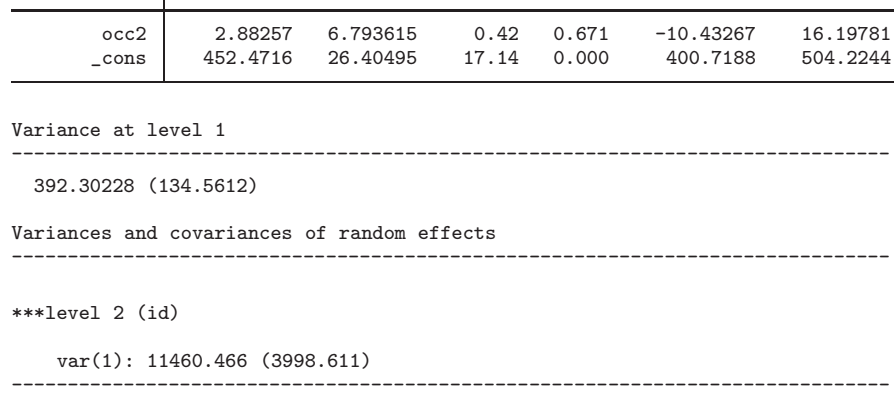

Note that gllamm does not yet allow the use of "factor variables" or fvvarlist (introduced in Stata 11) to declare explanatory variables as categorical and specify interactions within the estimation command. We must either create dummy variables and products of variables for interactions before running cngllamm or use the prefix command xi: to make gllamm accept terms of the form i.*varname* and i.*varname1*\*i.*varname2* (see [R]xi).

# **2.11 Assigning values to the random intercepts**

### **2.11.2 Empirical Bayes prediction**

We first restore the estimates of the random-intercept model without the occasion 2 dummy variable as a covariate:

```
. estimates restore RI
(results RI are active now)
```
Empirical Bayes predictions can be obtained by using the post-estimation command gllapred for gllamm with the u option. For a two-level random-intercept model, the gllapred command produces two variables, one for the posterior means (empirical Bayes predictions) and one for the posterior standard deviations. In the gllapred command, the stub of the variable names is specified, here eb, and gllapred produces the variable ebm1 for the posterior means and ebs1 for the posterior standard deviations as stated in the output below:

<span id="page-8-0"></span>

```
. gllapred eb, u
(means and standard deviations will be stored in ebm1 ebs1)
Non-adaptive log-likelihood: -202.25846
 -245.1480 -225.1857 -211.3252 -199.5193 -190.8173 -186.2250-184.7457 -184.5784 -184.5784log-likelihood:-184.57839
```
Adaptive quadrature is used to evaluate the posterior means and standard deviations. This requires several iterations, with each iteration resulting in an improved evaluation of the log-likelihood. The final value of the log likelihood should be the same as that obtained when the model was fit.

We now display the empirical Bayes predictions (see page 113 of the book):

```
. sort id
. format ebm1 %8.2f
. list id ebm1 if occasion==1, clean noobs
    id ebm1<br>1 63.49
     1 63.49<br>2 -30.882 -30.88
      3 59.07<br>4 -17.61
            -17.615 45.30
      6 155.89<br>7 -41.20-41.208 -67.74<br>9 192.75
            192.75
    10 -15.15<br>11 -27.44
            -27.4412 158.84
    13 -206.83<br>14 17.78
             17.78
    15 -187.17<br>16 -92.31
    16 -92.31<br>17 -6.79-6.79
```
### **2.11.3 Empirical Bayes standard errors**

#### **Comparative standard errors**

The comparative standard errors are just the posterior standard deviations which were produced by the gllapred command with the u option and stored in the variable ebs1:

```
. display ebs1[1]
13.963476
```
#### **Diagnostic standard errors**

To obtain diagnostic standard errors, we need to subtract the posterior variance from the prior variance (the estimated random-effects variance). The "estimation metric" used by gllamm for random-intercept variances is the square root of the variance (which can be positive or negative). By listing the parameter estimates, we can see what equation name and column name gllamm uses for the square root of the random-intercept variance:

. matrix list e(b) e(b)[1,3] wm: lns1: id1: \_cons \_cons \_cons y1 453.91159 2.9916012 107.03657

The diagnostic standard errors are therefore obtained using:

```
. generate diag_SE = sqrt((id1]_{cons})^2 - obs1^2). display diag_SE[1]
106.12186
```
# <span id="page-11-0"></span>**Chapter 3**

# **Random-intercept models with covariates**

## **3.4 Estimation using Stata**

### **3.4.3 Using gllamm**

The gllamm command for fitting the model by adaptive quadrature with the default of 8 quadrature points is:

```
. gllamm birwt smoke male mage hsgrad somecoll collgrad
> married black kessner2 kessner3 novisit pretri2 pretri3,
> i(momid) adapt
number of level 1 units = 8604
number of level 2 units = 3978
Condition Number = 8059.0646
gllamm model
log likelihood = -65145.752
```
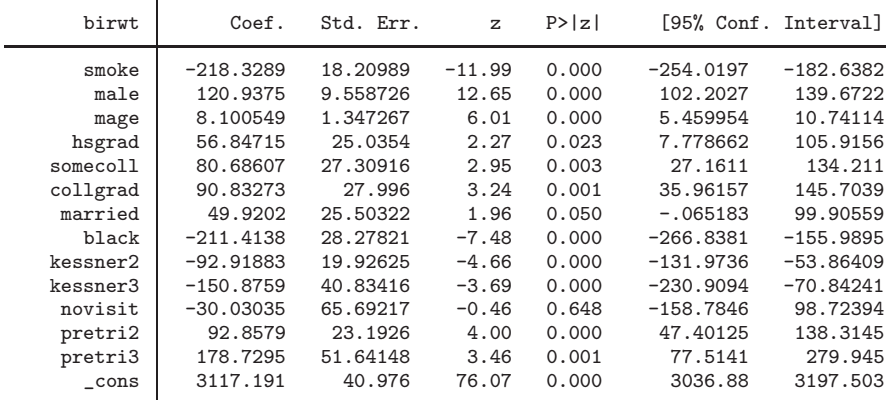

```
Variance at level 1
                                      ------------------------------------------------------------------------------
  137392.81 (2867.2533)
Variances and covariances of random effects
                                                         ------------------------------------------------------------------------------
***level 2 (momid)
    var(1): 114763.41 (4266.0686)
------------------------------------------------------------------------------
```
To compare the variance estimates with the standard deviation estimates from xtmixed on page 134 of the book, we square the latter and display them in the same order as they appear in the gllamm output:

```
. display 370.6656^2
137392.99
. display 338.7669^2
114763.01
```
All estimates are close to those from xtreg and xtmixed. Estimation takes a relatively long time for this example, so if there is any chance we may need the estimates again—for instance to perform diagnostics—we should keep the estimates in memory for later use:

```
. estimates store gllamm
```
If estimates may be required in a future Stata session, they can also be saved in a file using estimates save.

# **3.6 Hypothesis tests and confidence intervals**

Almost all standard post-estimation commands (e.g., lrtest, lincom, test) work with gllamm, and this is shown for testparm in section [3.6.1.](#page-12-0) However, the margins and marginsplot commands used in section 3.6.2 of the book do not work with gllamm.

### **3.6.1 Hypothesis tests for regression coefficients**

**Joint hypothesis tests for several regression coefficients**

The testparm command works after estimation using gllamm in the same way as it does after estimation using xtmixed:

```
. testparm kessner2 kessner3
(1) [birwt] kessner2 = 0
(2) [birwt] kessner 3 = 0
          chi2(2) = 26.94Prob > chi2 = 0.0000
```
<span id="page-12-0"></span>

### <span id="page-13-0"></span>**3.9 Assigning values to random effects: Residual diagnostics**

We begin by retrieving the gllamm estimates stored in section [3.4.3](#page-11-0) (this is not necessary here since we have not estimated any other models since estimating the model for which we want predictions):

```
. estimates restore gllamm
(results gllamm are active now)
```
We then use the gllapred command with the ustd option to obtain  $r_j^{(2)}$ :

```
. gllapred lev2, ustd
(means and standard deviations will be stored in lev2m1 lev2s1)
Non-adaptive log-likelihood: -65145.743
-6.515e+04 -6.515e+04
log-likelihood:-65145.752
```
and  $\texttt{gllapped}$  with the pearson option to obtain  $r_{ij}^{(1)}$ :

```
. gllapred lev1, pearson
(residuals will be stored in lev1)
Non-adaptive log-likelihood: -65145.743
-6.515e+04 -6.515e+04
log-likelihood:-65145.752
```
Histograms of the standardized level-1 residuals  $r_{ij}^{(1)}$  and the standardized level-2 residuals  $r_j^{(2)}$ can be plotted as follows:

- . histogram lev1, normal xtitle(Standardized level-1 residuals)
- . histogram lev2m1 if idx==1, normal xtitle(Standardized level-2 residuals)

These commands produce figures 3.6 and 3.7 in the book.

# **Chapter 4**

# **Random-coefficient models**

# **4.5 (g) Estimation using gllamm**

### **4.5.1 (g) Random-intercept model**

We start by using gllamm to fit the random-intercept model:

```
. gllamm gcse lrt, i(school) adapt
number of level 1 units = 4059
number of level 2 units = 65
Condition Number = 35.786606
gllamm model
```
 $log$  likelihood =  $-14024.799$ 

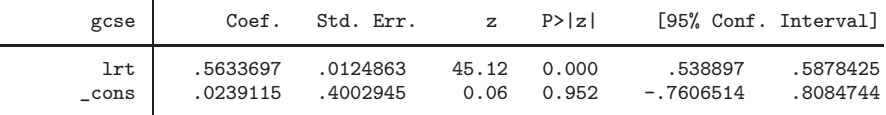

Variance at level 1

56.572669 (1.2662546)

Variances and covariances of random effects

\*\*\*level 2 (school)

var(1): 9.2127071 (1.8529779)

------------------------------------------------------------------------------

We store the estimates under the name RI:

. estimates store RI

------------------------------------------------------------------------------

------------------------------------------------------------------------------

For comparison, the variance estimates from xtmixed are:

```
. display 7.521481^2
56.572676
. display 3.035269^2
9.2128579
```
All estimates are practically identical to those from xtmixed (see page 194 of the book).

### **4.5.2 (g) Random-coefficient model**

In the previous gllamm command for the random-intercept model, all that was required to specify the random intercept was the i(school) option.

To introduce a random slope  $\zeta_{2i}$ , we will also need to specify the variable multiplying the random slope in equation  $(4.1)$  on page 188 of the book, i.e.,  $x_{ij}$  or  $l$ rt. This is done by specifying an equation for the slope:

```
. eq slope: lrt
```
We also need an equation for the variable multiplying the random intercept  $\zeta_{1j}$ , and since it is an intercept, we just specify a variable equal to 1:

```
. generate cons = 1
. eq inter: cons
```
We must also add a new option,  $nrf(2)$ , which stands for "number of random effects is  $2$ " (an intercept and a slope), and specify both equations, inter and slope, in the eqs() option of the gllamm command. Finally, with two random effects, 8-point quadrature requires  $8^2 = 64$  terms to evaluate the log likelihood. We can get nearly the same accuracy with only 44 points (taking about 30% less time to run) by using a spherical quadrature rule of degree 15 (see [Rabe-Hesketh and Skrondal](#page-43-0) [2012b,](#page-43-0) sec. 10.11), specified using the options  $ip(m)$  and  $nip(15)$ :

```
. gllamm gcse lrt, i(school) nrf(2) eqs(inter slope) ip(m) nip(15)
   > adapt
number of level 1 units = 4059
number of level 2 units = 65
Condition Number = 35.440557
gllamm model
log likelihood = -14004.613
```
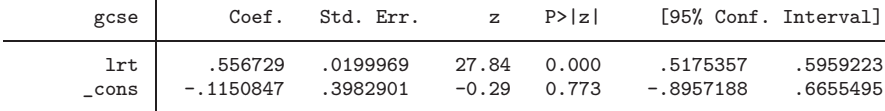

#### *4.5. (G) ESTIMATION USING GLLAMM* 17

```
Variance at level 1
                                            ------------------------------------------------------------------------------
  55.365323 (1.2492818)
Variances and covariances of random effects
------------------------------------------------------------------------------
***level 2 (school)
    var(1): 9.0447094 (1.8310164)
    cov(2,1): .18040343 (.06915233) cor(2,1): .49754032
    var(2): .01453578 (.00457732)
------------------------------------------------------------------------------
```
The gllamm output gives the maximum likelihood estimates of the within-school variance  $\theta$  under Variance at level 1 and the estimates of the elements  $\psi_{11}$ ,  $\psi_{21}$ , and  $\psi_{22}$ , of the covariance matrix of the random intercept and slope under Variances and covariances of random effects. The estimated correlation between the random intercept and slope is also give as  $\text{cor}(2,1)$ : .49754323. This correlation and the regression coefficients agree well with the estimates from xtmixed on page 196 of the book.

To compare the remaining estimates, we display the variance estimates from xtmixed in the order in which they appear in the gllamm output:

```
. display 7.440787^2
55.365311
. display 3.007444^2
9.0447194
. display .1205646^2
.01453582
```
These estimates are practically identical to those from gllamm (see output from estat recovariance on page 197 of the book).

We store the estimates for later use:

```
. estimates store RC
```
To speed up estimation, we could also have used the previous estimates for the random-intercept model as starting values for the regression coefficients and random-intercept variance, and set the starting values for the additional two parameters (for the random-slope variance and the random intercept and slope covariance) to zero:

. matrix  $a = e(b)$ . matrix  $a = (a, 0, 0)$ 

(The order in which the parameters are given in the matrix matters, and when going from a randomintercept to a random-coefficient model, the two new parameters are always at the end.) To use the parameter matrix a as starting values, we would specify the from(a) and copy options. The gllamm command would be:

gllamm gcse lrt, i(school) nrf(2) eqs(inter slope) ip(m) nip(15) adapt from(a) copy

### **4.6 Testing the slope variance**

We can use a likelihood-ratio test to test the null hypothesis that the random slope variance is zero:

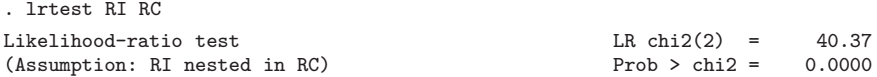

The correct asymptotic  $p$ -value is obtained using

```
. display 0.5*chi2tail(1,40.37) + 0.5*chi2tail(2,40.37)
9.616e-10
```
### **4.8 Assigning values to the random intercepts and slopes**

### **4.8.2 Empirical Bayes prediction**

To obtain predictions based on the random-coefficient model, we first retrieve the estimates:

```
. estimates restore RC
(results RC are active now)
```
and then use the gllapred command with the u option. We specify the stub (or prefix) of the variables that will be generated by gllapred. Because the model contains two random effects, a random intercept and a random slope, four variables will be generated, two for the posterior means and two for the posterior standard deviations.

```
. gllapred eb, u
(means and standard deviations will be stored in ebm1 ebs1 ebm2 ebs2)
Non-adaptive log-likelihood: -14007.032
-1.401e+04 -1.400e+04 -1.400e+04 -1.400e+04
log-likelihood:-14004.613
```
The output tells us the variable names for the predictions. The order of the random effects is determined by the order in which they are listed in the eqs() option in gllamm. Here, the first random effect is the random intercept and the second is the random slope (note that the random intercept always comes last in xtmixed). We display the corresponding posterior means (as on page 202 of the book) using:

```
. egen pickone = tag(school)
```
. list school ebm1 ebm2 if pickone==1 & (school<10 | school==48), noobs

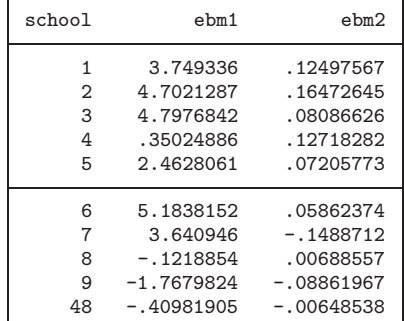

### **4.8.3 Model visualization**

We can use gllapred with the linpred option to predict school-specific regression lines by plugging parameter estimates and empirical Bayes predictions of the random intercepts and slopes into the model:

```
. gllapred muRC, linpred
(linear predictor will be stored in muRC)
Non-adaptive log-likelihood: -14007.032
-1.401e+04 -1.400e+04 -1.400e+04 -1.400e+04
log-likelihood:-14004.613
```
The following command produces the right panel of figure 4.10 on page 204 of the book:

```
. sort school lrt
. twoway (line muRC lrt, connect(ascending)), xtitle(LRT)
> ytitle(Empirical Bayes regression lines for model 2)
```
To produce the left panel (for the random-intercept model), use:

```
. estimates restore RI
(results RI are active now)
. gllapred muRI, linpred
(linear predictor will be stored in muRI)
Non-adaptive log-likelihood: -14028.596
-1.404e+04 -1.403e+04 -1.403e+04 -1.403e+04 -1.403e+04 -1.403e+04
-1.403e+04 -1.402e+04 -1.402e+04 -1.402e+04
log-likelihood:-14024.799
. sort school lrt
. twoway (line muRI lrt, connect(ascending)), xtitle(LRT)
> ytitle(Empirical Bayes regression lines for model 1)
```
# <span id="page-21-0"></span>**Chapter 6**

# **Marginal models**

Most of the models considered in this chapter cannot be estimated using gllamm because they relax the assumption that the level-1 residuals are uncorrelated which is not possible in gllamm. However, gllamm can estimate models with random-intercept or random-coefficient structures as shown in chapter 4, and it does allow the residual variance to depend on covariates, as shown in sections 6.4.2 and [6.4.3](#page-23-0) below.

# **6.4 Hybrid and complex marginal models**

### **6.4.2 Heteroscedastic level-1 residuals over occasions**

In gllamm, we can specify a model for the logarithm of the level-1 standard deviation of the form

$$
\ln\sqrt{\theta_i} = \frac{1}{2}\ln\theta_i = \alpha_1 x_{1i} + \alpha_2 x_{2i} + \cdots
$$

If the variables  $x_{1i}$ , etc., are dummy variables, then we get a different standard deviation for each of the corresponding groups. Note that the equation does not contain an intercept, so we can use dummy variables for all groups and do not have to omit one dummy variable as usual.

To obtain different standard deviations for different years, we first generate dummy variables for years:

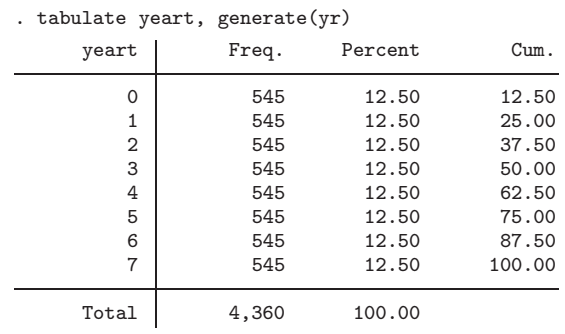

Now we can define an equation, called het, for the log-standard deviation by specifying the eight dummy variables for the years:

. eq het: yr1-yr8

This equation will be passed to gllamm using the s() option.

To specify a random-coefficient model, we also have to define equations for the intercept and slope to pass to gllamm using the eqs() option:

```
. generate one = 1
. eq inter: one
. eq slope: yeart
```
We use degree 11 spherical quadrature  $(ip(m)$  and  $nip(11)$  options). This takes some time to run, and you could also try nip(7) or even nip(5) to speed estimation (often nip(5) is not sufficiently accurate, but here it works quite well). The gllamm command is:

. gllamm lwage black hisp union married exper yeart educt, i(nr) > nrf(2) eqs(inter slope) s(het) ip(m) nip(11) adapt

```
number of level 1 units = 4360
number of level 2 units = 545
```
Condition Number = 36.573837

gllamm model

log likelihood =  $-2036.413$ 

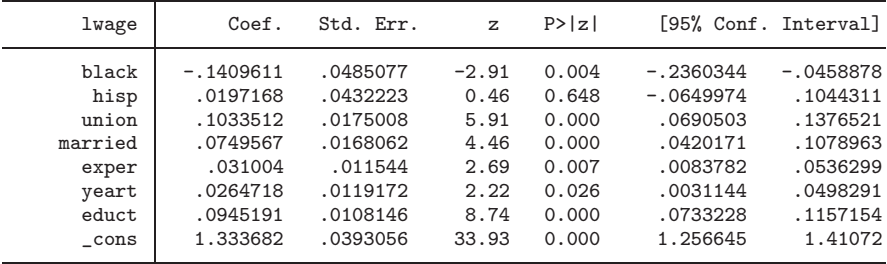

Variance at level 1

equation for log standard deviation:

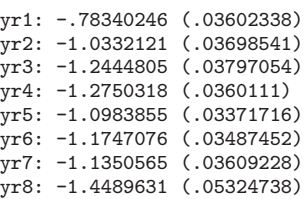

(*Continued on next page*)

------------------------------------------------------------------------------

#### <span id="page-23-0"></span>*6.4. HYBRID AND COMPLEX MARGINAL MODELS* 23

```
Variances and covariances of random effects
                                                    ------------------------------------------------------------------------------
***level 2 (nr)
    var(1): .14474557 (.01229625)
    cov(2,1): -.00966248 (.001685) cor(2,1): -.47235711var(2): .00289089 (.00033276)
------------------------------------------------------------------------------
```
To compare the level-2 variances with the estimated standard deviations on page 318 of the book from xtmixed, we square the latter:

```
. display .3804544^2
.14474555
. display .053767^2
.00289089
```
To see what the estimated level-1 standard deviations are (instead of their logarithms), we can use:

```
. display exp([lns1]yr1)
.45684895
. display exp([lns1]yr2)
.35586207
. display exp([lns1]yr3)
.28809053
. display exp([lns1]yr4)
.27942208
. display exp([lns1]yr5)
.33340892
. display exp([lns1]yr6)
.30890929
. display exp([lns1]yr7)
.32140397
. display exp([lns1]yr8)
.23481364
```
All estimates are practically identical to those from xtmixed.

### **6.4.3 Heteroscedastic level-1 residuals over groups**

Similarly, for the random-intercept model with different residual variances for the three ethnicities, use:

```
. generate white = 1 - black - hisp. eq het: white black hisp
```

```
. gllamm lwage black hisp union married exper yeart educt, i(nr)
    s(het) adapt
number of level 1 units = 4360
number of level 2 units = 545
Condition Number = 39.649215
gllamm model
log likelihood = -2213.0207
```
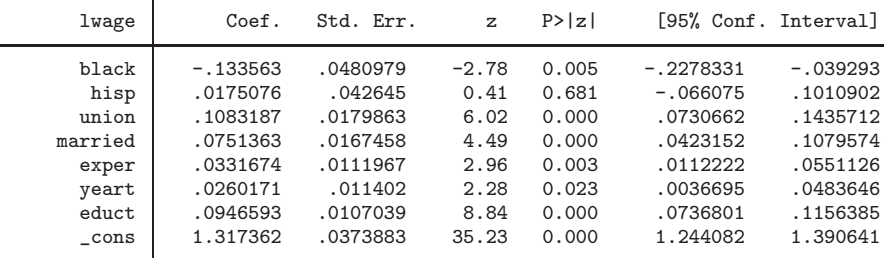

```
Variance at level 1
```
------------------------------------------------------------------------------

equation for log standard deviation:

```
white: -1.0359907 (.01342136)
black: -1.0122484 (.0337608)
hisp: -1.0804347 (.02895928)
```
Variances and covariances of random effects

```
***level 2 (nr)
    var(1): .10698415 (.00747079)
                                             ------------------------------------------------------------------------------
```
For comparison with the xtmixed estimates on page 319 of the book, the random-intercept variance estimate from xtmixed is:

------------------------------------------------------------------------------

```
. display .3270843^2
.10698414
```
and the level-1 standard deviation estimates from gllamm are:

```
. display exp([lns1]white)
.35487462
. display exp([lns1]black)
.36340098
. display exp([lns1]hisp)
.33944793
```
Again, agreement is nearly perfect.

# <span id="page-25-0"></span>**Chapter 7**

# **Growth-curve models**

### **7.3 Models for nonlinear growth**

### **7.3.1 Polynomial models**

### **(g) Fitting the models**

As usual, for random-coefficient models in gllamm, we first define equations for the intercept and slope and then pass them to gllamm using the eqs() option. We use degree 15 spherical adaptive quadrature:

```
. generate age2 = age^2
. generate cons = 1
. eq inter: cons
. eq slope: age
. gllamm weight girl age age2, i(id) nrf(2) eqs(inter slope)
> ip(m) nip(15) adapt
number of level 1 units = 198
number of level 2 units = 68
Condition Number = 9.151205
gllamm model
log likelihood = -253.86692
```
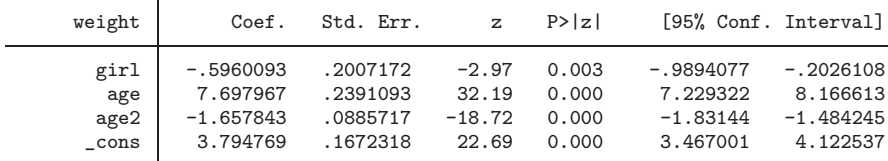

```
Variance at level 1
------------------------------------------------------------------------------
  .32756175 (.05680649)
Variances and covariances of random effects
                                                              ------------------------------------------------------------------------------
***level 2 (id)
    var(1): .35370507 (.15342767)
    cov(2,1): .04762586 (.08751458) cor(2,1): .15710858
    var(2): .25980321 (.08887197)
------------------------------------------------------------------------------
```
. estimates store RC

The log likelihood and estimates of the regression coefficients are practically identical to those on page 347 of the book from xtmixed, as is the estimated correlation between random intercept and slope. We can obtain the estimated level-1 variance, random-intercept and random-slope variance from xtmixed, respectively, using:

```
. display .57233^2
.32756163
. display .5947313^2
.35370532
. display .5097091^2
.25980337
```
and these are all very close to the gllamm estimates.

#### **(g) Predicting trajectories for individual children**

We can use gllapred with the linpred option to predict the individual growth trajectories:

```
. gllapred traj, linpred
(linear predictor will be stored in traj)
Non-adaptive log-likelihood: -253.94794
 -253.9000 -253.8669 -253.8669log-likelihood:-253.86692
```
Figure 7.5 on page 352 of the book is produced as follows:

```
. twoway (scatter weight age) (line traj age, sort) if girl==1,
> by(id, compact legend(off))
```
## **7.4 Heteroscedasticity**

### **7.4.1 Heteroscedasticity at level 1**

As shown in section [6.4.2](#page-21-0) of this document, we can use the s() option in gllamm to specify a linear model for the logarithm of the level-1 standard deviation. The model is defined using the eq command. No intercept is included, so to specify different log standard deviations for boys and girls, we use a dummy variable for each gender (we do not omit one dummy variable):

#### *7.4. HETEROSCEDASTICITY* 27

```
. generate boy = 1 - girl. eq het: boy girl
. eq inter: cons
. eq slope: age
. gllamm weight girl age age2, i(id) nrf(2) eqs(inter slope)
    s(het) ip(m) nip(15) adapt
number of level 1 units = 198
```

```
number of level 2 units = 68
```

```
Condition Number = 9.6099371
```
gllamm model

log likelihood =  $-252.40553$ 

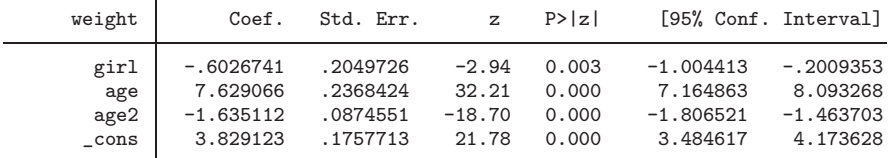

```
Variance at level 1
```
------------------------------------------------------------------------------

equation for log standard deviation:

```
boy: -.4467279 (.10906431)
girl: -.70562715 (.11784509)
```

```
Variances and covariances of random effects
```

```
***level 2 (id)
    var(1): .39329041 (.14805673)
    cov(2,1): .04438919 (.08252851) cor(2,1): .14571939
    var(2): .23594266 (.08638896)
                                       ------------------------------------------------------------------------------
```
We can display the estimated residual standard deviations for boys and girls by exponentiating the estimated log-standard deviations:

```
. display exp([lns1]boy)
.63971795
. display exp([lns1]girl)
.49379879
```
These estimates are practically identical to those from xtmixed on page 361 of the book as are the level-2 variance estimates, given below for xtmixed:

```
. display .6271286^2
.39329028
. display .4857393^2
.23594267
```
The likelihood-ratio test, comparing this model with the previous random-coefficient model (with homoscedastic level-1 residuals) is obtained using:

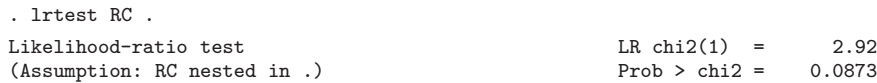

### **7.4.2 Heteroscedasticity at level 2**

For heteroscedasticity at level 2, we can use the same trick in gllamm as we used in xtmixed. We specify two random parts, one for boys and one for girls. In each random part, the random intercept is multiplied by the dummy variable for the corresponding gender and the random slope is multiplied by age times the dummy variable for the corresponding gender. As in xtmixed, we can specify two random parts for the same level by pretending that we have a three-level model, but specifying the same cluster identifier for levels 2 and 3.

We first create new variables age\_boy and age\_girl for the random slopes for boys and girls, respectively, and then define equations for the random intercept and slope for boys (intboy and slpby) and for the random intercept and slope for girls (intgirl and slpgirl):

. generate age\_boy = age\*boy . generate age\_girl = age\*girl . eq intboy: boy . eq slboy: age\_boy . eq intgirl: girl . eq slgirl: age\_girl

In the gllamm command we use the i(id id) option to specify two levels of nesting (levels 2 and 3) both with the same identifier id. The nrf() option then expects two numbers,  $nrf(*\#)$ , for the number of random effects at levels 2 and 3. Here we have a random intercept and slope at each level so we use  $nrf(2 2)$ . We will use "level 2" for boys and "level 3" for girls, so our eqs() option will list the equation names in this order: eqs(intboy slboy intgirl slgirl).

The model has a total of four random effects which can take a long time to estimate in gllamm. We therefore specify spherical quadrature of degree 5 (which happens to give good estimates for this dataset):

```
. gllamm weight girl age age2, i(id id) nrf(2 2)
> eqs(intboy slboy intgirl slgirl)<br>> in(m) nin(5) adapt
     ip(m) nip(5) adapt
number of level 1 units = 198
number of level 2 units = 68
number of level 3 units = 68
Condition Number = 11.906761
```
#### *7.4. HETEROSCEDASTICITY* 29

gllamm model

log likelihood =  $-249.70705$ 

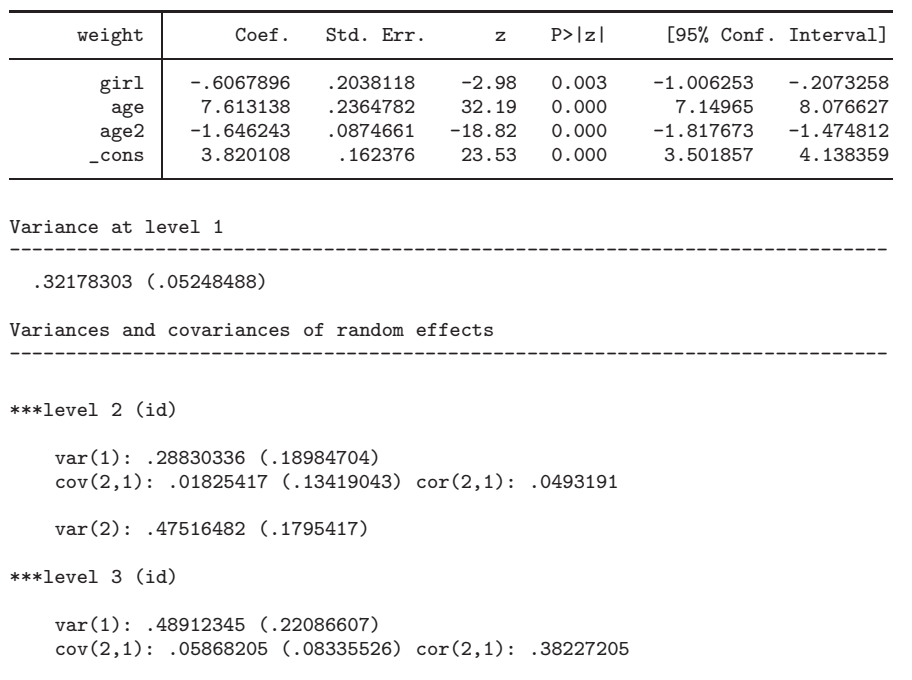

The estimates are remarkably close to those from xtmixed on page 363 of the book, given that we only used a degree 5 integration rule. The estimates from xtmixed of the five variances, in the order

------------------------------------------------------------------------------

they are given in the output above are:

var(2): .0481778 (.054581)

```
. display .567544^2
.32210619
. display .5364599^2
.28778922
. display .6891223^2
.47488954
. display .6987662^2
.4882742
. display .218154^2
.04759117
```
The likelihood-ratio test comparing this model with the original random-coefficient model can be obtained as follows:

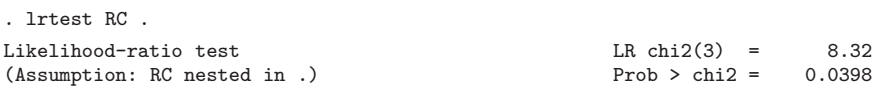

#### $\cdot$ **Alternative model for heteroscedasticity at level 2**

We can also fit a model that allows the random-intercept and random-slope variances to differ between the genders but not the correlation between random intercept and random slope. This can be accomplished by using *factor loadings* in gllamm.

The random part of the model can be written as

$$
\zeta_{1j}(\text{boy}_j+\lambda_1 \text{girl}_j)+\zeta_{2j}(t_{ij}\text{boy}_j+\lambda_2 t_{ij}\text{girl}_j)+\epsilon_{ij}\ =\ \left\{\begin{array}{ll}\zeta_{1j}+\zeta_{2j}t_{ij}+\epsilon_{ij}&\text{if }\text{boy}_j=1\\\zeta_{1j}\lambda_1+\zeta_{2j}\lambda_2 t_{ij}+\epsilon_{ij}&\text{if }\text{girl}_j=1\end{array}\right.
$$

where  $\lambda_1$  and  $\lambda_2$  are factor loadings. Note that linear mixed models do not allow for factor loadings, so this is no longer a standard linear mixed model.

In gllamm we specify the terms multiplying the random effects through the eq command. For the random intercept, we specify the variables boy and girl:

```
. eq inter: boy girl
```
gllamm automatically sets the factor loading for the first variable to one.

For the random slope, we specify the variables age boy and age girl:

```
. eq slope: age_boy age_girl
```
The model now includes only two random effects and is faster to estimate. We can therefore use degree 15 spherical integration:

```
. gllamm weight girl age age2, i(id) nrf(2) eqs(inter slope)
> ip(m) nip(15) adapt
number of level 1 units = 198
number of level 2 units = 68
Condition Number = 19.88205
gllamm model
log likelihood = -249.80965
```
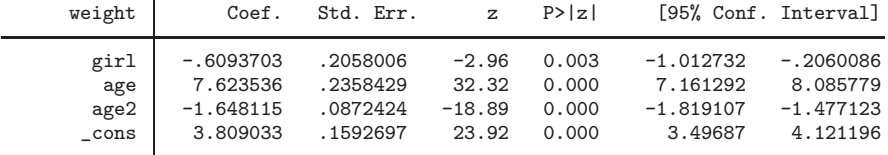

------------------------------------------------------------------------------

------------------------------------------------------------------------------

Variance at level 1

.3202304 (.05462852)

Variances and covariances of random effects

\*\*\*level 2 (id)

var(1): .26625045 (.18083572)

#### *7.4. HETEROSCEDASTICITY* 31

```
loadings for random effect 1
boy: 1 (fixed)
girl: 1.4211837 (.48836587)
cov(2,1): .04948418 (.11335276) cor(2,1): .14211781
var(2): .45535006 (.17310296)
loadings for random effect 2
age_boy: 1 (fixed)
age_girl: .3644414 (.17706435)
------------------------------------------------------------------------------
```
The factor loadings are estimated as  $\lambda_1 = 1.4211837$  and  $\lambda_1 = 0.3644414$ . We see from the log likelihood that the model fits nearly as well as the model that allowed the correlation between random intercept and random slope to differ between boys and girls in addition to the variances.

We can obtain the estimated random-intercept variance for girls using:

```
. display .26625045*1.4211837^2
.53776284
```
and the estimated random slope variance for girls using:

```
. display .45535006*.3644414^2
.06047847
```
The likelihood-ratio test comparing this model with the original random-coefficient model can be obtained as follows:

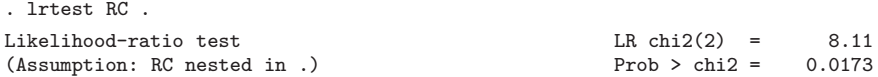

# <span id="page-33-0"></span>**Chapter 8**

# **Higher-level models with nested random effects**

# **8.6 (g) Estimation using gllamm**

In gllamm, the levels of the model are defined by listing the cluster identifiers in the i() option, starting with level 2, then level 3, etc. Note that the levels are specified in the opposite order in xtmixed. By default, the model has a random intercept at each level. The syntax to fit the three-level variance components model to the peak expiratory flow data is:

```
. gllamm w, i(method id) adapt
number of level 1 units = 68
number of level 2 units = 34
number of level 3 units = 17
Condition Number = 224.35613
gllamm model
log likelihood = -345.29005
```
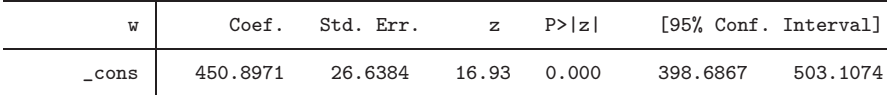

```
Variance at level 1
                                          ------------------------------------------------------------------------------
  315.36764 (76.487891)
Variances and covariances of random effects
                                                                ------------------------------------------------------------------------------
***level 2 (method)
     var(1): 379.32392 (188.12061)
***level 3 (id)
     var(1): 11794.773 (4138.6952)
                                                  ------------------------------------------------------------------------------
```
The estimates are practically identical to those from xtmixed on page 393 of the book. To compare the variance estimates, we square the standard deviation estimates from xtmixed, in the order that they are displayed in gllamm:

```
. display 17.75859^2
315.36752
. display 19.47623^2
379.32354
. display 108.6037^2
11794.764
```
# **8.7 Empirical Bayes prediction**

The gllapred command with the u option produces empirical Bayes predictions of the random effects in the order that they are specified in the gllamm command:

```
. gllapred reff, u
(means and standard deviations will be stored in reffm1 reffs1 reffm2 reffs2)
Non-adaptive log-likelihood: -351.36155
-444.5225 -424.4041 -406.6573 -390.3798 -377.2486 -366.6731
 -358.0680 -351.7793 -346.8303 -345.2988 -345.2901 -345.2901
log-likelihood:-345.29005
```
The variable reffm1 contains the posterior means (empirical Bayes predictions) of the method-level random intercepts and the variable reffm2 contains the posterior means of the subject-level random intercepts. We can list these predictions as on page 395 of the book using:

- . sort id method
- . label define m 0 "Wright" 1 "Mini Wright"
- . label values method m
- . list id method reffm2 reffm1 if id<8 & occasion==1, noobs sepby(id)

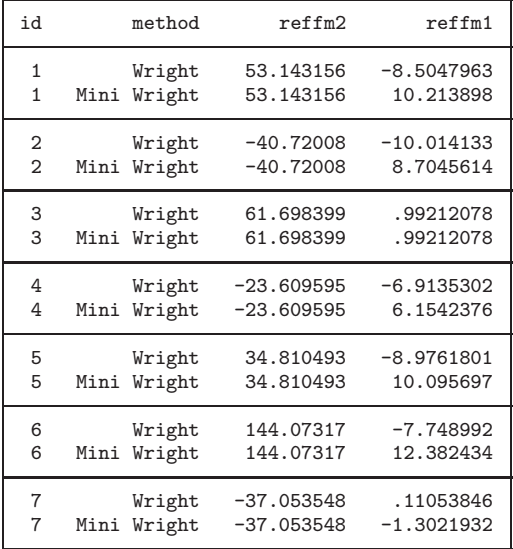

## **8.8 Testing variance components**

We can use a likelihood-ratio test for the null hypothesis that the variance for methods within subjects is zero:

```
. estimates store THR
. quietly gllamm w, i(id) adapt
. lrtest THR .
Likelihood-ratio test LR \text{ chi}(1) = 9.20<br>(Assumption: . nested in THR) Prob > chi2 = 0.0024
(Assumption: . nested in THR)
```
# **8.9 Crossed versus nested random effects revisited**

The gllamm command for fitting the model with a fixed effect for method is:

. gllamm w method, i(method id) adapt number of level 1 units = 68 number of level 2 units = 34 number of level 3 units = 17 Condition Number = 227.30894

gllamm model

log likelihood =  $-344.99736$ 

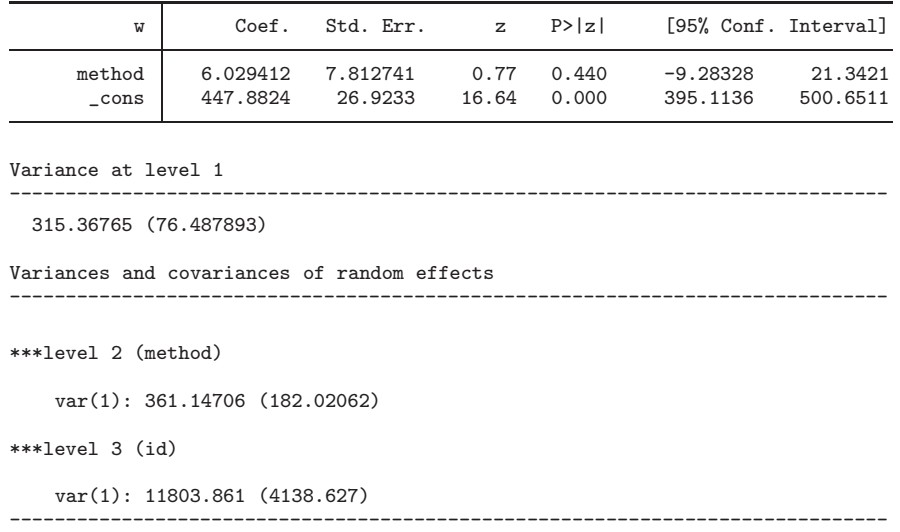

To compare the variance estimates with those from xtmixed on page 398 of the book, we display the latter in the same order as they appear in the gllamm output:

```
. display 17.75859^2
315.36752
. display 19.00386^2
361.14669
. display 108.6455^2
11803.845
```
Again, the estimates are very close.

## **8.12 Three-level random-intercept model**

### **8.12.3 (g) Estimation using gllamm**

When the model contains only random intercepts, specification of the random part of the model requires only the i() option, here i(id schoolid). We use 5 quadrature points per dimension to speed estimation:

```
. gllamm ravens meat milk calorie relyear meat_year milk_year calorie_year
    > age_at_time0 boy, i(id schoolid) nip(5) adapt
number of level 1 units = 2593
number of level 2 units = 542
number of level 3 units = 12
Condition Number = 43.636436
```
gllamm model

log likelihood = -6255.8919

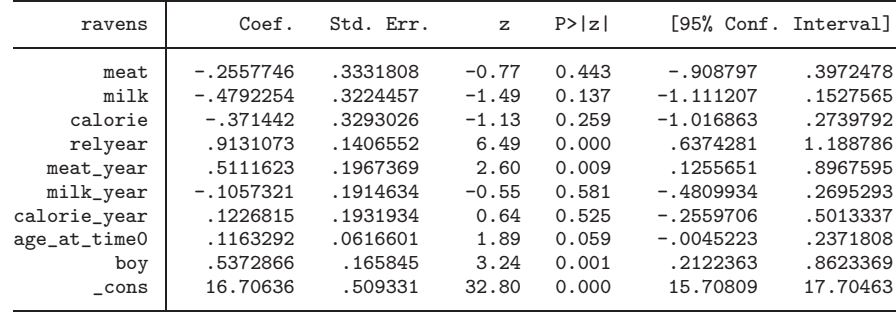

```
Variance at level 1
```

```
------------------------------------------------------------------------------
```
5.8223567 (.1816606)

Variances and covariances of random effects

\*\*\*level 2 (id)

```
var(1): 2.3472399 (.22325898)
```
\*\*\*level 3 (schoolid)

var(1): .04883539 (.05906999) ------------------------------------------------------------------------------

. estimates store M1

In the order that they appear above, the variance estimates from xtmixed on page 407 of the book are:

------------------------------------------------------------------------------

```
. display 2.412956^2
5.8223567
. display 1.532073^2
2.3472477
. display .2209702^2
.04882783
```
### **8.13 Three-level random-coefficient models**

### **8.13.1 Random coefficient at the child-level**

We now add a random slope for relyear at the level 2. We therefore have to define an equation for the random intercept and an equation for the random slope:

. generate cons = 1 . eq inter: cons

. eq slope: relyear

In the gllamm command we also need the  $nrf()$  option to specify how many random effects there are at each level, here  $nrf(2 1)$ , and the eqs() option to list the corresponding three equations, here eqs(inter slope inter):

```
. gllamm ravens meat milk calorie relyear meat_year milk_year calorie_year
> age_at_time0 boy, i(id schoolid) nrf(2 1) eqs(inter slope inter)<br>> in(m) nin(5) adant
     > ip(m) nip(5) adapt
number of level 1 units = 2593
number of level 2 units = 542
number of level 3 units = 12
```
Condition Number = 41.753006

gllamm model

log likelihood =  $-6241.3374$ 

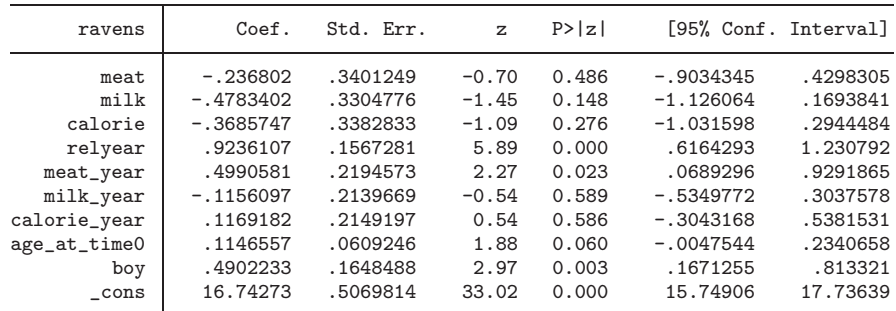

------------------------------------------------------------------------------

------------------------------------------------------------------------------

```
Variance at level 1
```

```
5.3609699 (.19291996)
```

```
Variances and covariances of random effects
```

```
***level 2 (id)
```

```
var(1): 2.1263441 (.27162165)
    cov(2,1): -.00139043 (.17591362) cov(2,1): -.00110335var(2): .74685559 (.19683476)
***level 3 (schoolid)
    var(1): .06557091 (.0717574)
                                                   ------------------------------------------------------------------------------
```

```
. estimates store M2
```
The corresponding variance estimates from xtmixed on page 410 of the book are:

```
. display 2.315432^2
5.3612253
. display 1.45822^2
2.1264056
. display .864055^2
```
.74659104 . display .2546548^2 .06484907

The likelihood-ratio test for comparing the three-level random-intercept model with the threelevel model that has a random slope at the child level can be performed using:

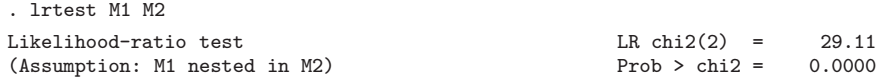

#### **8.13.2 Random coefficient at the child and school levels**

We now add a random slope of relyear at the school level. The resulting model has four random effects and estimation is slow, so we use spherical quadrature of degree 5. We also use the estimates from the previous model as starting values. We can do that very easily here because the previous model used the same equation names for the random effects that the models share in common, so the parameter vector will have the correct equation names and column names. The starting values for the new parameters (for variance of the new random slope and the covariance between the school-level random intercept and random slope) will be set to zero. The commands are:

```
. matrix a=e(b)
. gllamm ravens meat milk calorie relyear meat_year milk_year calorie_year
> age_at_time0 boy, i(id schoolid) nrf(2 2) eqs(inter slope inter slope)
> ip(m) nip(5) from(a) adapt
number of level 1 units = 2593
number of level 2 units = 542
number of level 3 units = 12
Condition Number = 49.123752
gllamm model
log likelihood = -6240.6132
```
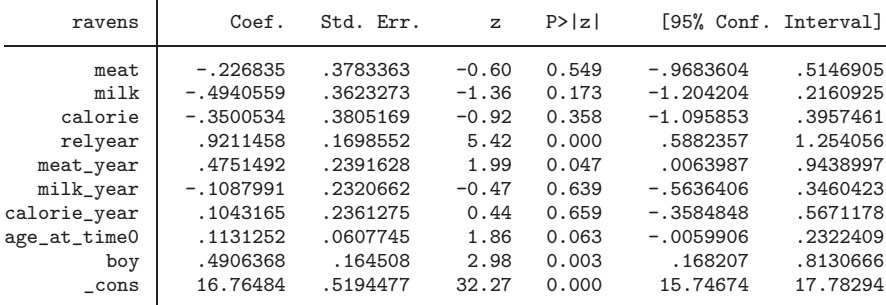

```
Variance at level 1
```

```
------------------------------------------------------------------------------
  5.3603882 (.1929498)
Variances and covariances of random effects
                                                        ------------------------------------------------------------------------------
***level 2 (id)
    var(1): 2.100472 (.27199282)
    cov(2,1): .01673053 (.17561439) cor(2,1): .01346052
    var(2): .73549376 (.19663458)
***level 3 (schoolid)
    var(1): .12262135 (.15586286)
    cov(2,1): -.04258019 (.06022169) cor(2,1): -.99996871var(2): .01478687 (.02732136)
                                         ------------------------------------------------------------------------------
```
The estimates differ a little from those produced by xtmixed (see page 412 of the book). We can get estimates that are very close to the xtmixed estimates by using nip(7) instead of nip(5) but this will take longer to run.

The variance estimates from xtmixed are:

```
. display 2.31526^2
5.3604289
. display 1.452461^2
2.109643
. display .8583323^2
.73673434
. display .3172716^2
.10066127
. display .1110955^2
.01234221
```
We restore the estimates of the previous model

. estimates restore M2 (results M2 are active now)

# **8.14 Residual diagnostics and predictions**

We can obtain empirical Bayes predictions of the random effects using:

```
. predict eb, u
(means and standard deviations will be stored in ebm1 ebs1 ebm2 ebs2 ebm3 ebs3)
Non-adaptive log-likelihood: -6289.1885
-6321.1680 -6308.2454 -6300.9731 -6296.6789 -6293.2117 -6290.3333
-6287.8986 -6285.8287 -6284.1725 -6282.9172 -6281.8684 -6280.7653
-6279.4592 -6277.9273 -6276.2307 -6274.4521 -6272.6437 -6270.8288
-6269.0166 -6267.2111 -6265.4146 -6263.6288 -6261.8554 -6260.0966
-6258.3548 -6256.6333 -6254.9363 -6253.2692 -6251.6395 -6250.0578
-6248.5390 -6247.1046 -6245.7862 -6244.6269 -6243.6707 -6242.9229
-6242.3293 -6241.8587 -6241.5362 -6241.3796 -6241.3408 -6241.3379
-6241.3379
log-likelihood:-6241.3379
```
To keep track of which variable is for which random effect, we rename the variables produced by gllapred:

```
. rename ebm1 RI2
. rename ebm2 RC2
. rename ebm3 RI3
```
For the level-1 residuals, we can only get standardized residuals by using the pearson option:

```
. predict RES, pearson
(residuals will be stored in RES)
Non-adaptive log-likelihood: -6289.1885
-6321.1680 -6308.2454 -6300.9731 -6296.6789 -6293.2117 -6290.3333
-6287.8986 -6285.8287 -6284.1725 -6282.9172 -6281.8684 -6280.7653
-6279.4592 -6277.9273 -6276.2307 -6274.4521 -6272.6437 -6270.8288
-6269.0166 -6267.2111 -6265.4146 -6263.6288 -6261.8554 -6260.0966-6258.3548 -6256.6333 -6254.9363 -6253.2692 -6251.6395 -6250.0578
-6248.5390 -6247.1046 -6245.7862 -6244.6269 -6243.6707 -6242.9229
-6242.3293 -6241.8587 -6241.5362 -6241.3796 -6241.3408 -6241.3379
-6241.3379
log-likelihood:-6241.3379
```
To obtain unstandardized residuals, we multiply by the estimated residual standard deviation:

```
. replace RES = RES*exp([lns1]_cons)
(2593 real changes made)
```
We can now produce the graph in figures 8.6 of the book (page 414):

```
. replace RI3=. if pick_school!=1
(2581 real changes made, 2581 to missing)
. replace RI2 =. if rn!=1
(2059 real changes made, 2059 to missing)
. graph box RI3 RI2 RES, ascategory box(1, bstyle(outline))
> yvaroptions(relabel(1 "School" 2 "Child" 3 "Occasion"))
         medline(lcolor(black))
```
The graph in figure 8.7 is produced using:

```
. scatter RC2 RI2 if rn==1, saving(yx, replace)<br>> xtitle("Random intercent") vtitle("Random s
    > xtitle("Random intercept") ytitle("Random slope")
(file yx.gph saved)
. histogram RC2, freq horiz saving(hy, replace)
      > yscale(alt) ytitle(" ") fxsize(35) normal
(bin=34, start=-1.3361212, width=.08589759)
(file hy.gph saved)
. histogram RI2, freq saving(hx, replace)
      > xscale(alt) xtitle(" ") fysize(35) normal
(bin=23, start=-7.715339, width=.50420418)
```
(file hx.gph saved)

. graph combine hx.gph yx.gph hy.gph, hole(2) imargin(0 0 0 0)

and the graph in figure 8.8 is produced using:

```
. gllapred ptraj, linpred
(linear predictor will be stored in ptraj)
Non-adaptive log-likelihood: -6289.1885
-6321.1680 -6308.2454 -6300.9731 -6296.6789 -6293.2117 -6290.3333
-6287.8986 -6285.8287 -6284.1725 -6282.9172 -6281.8684 -6280.7653
-6279.4592 -6277.9273 -6276.2307 -6274.4521 -6272.6437 -6270.8288
-6269.0166 -6267.2111 -6265.4146 -6263.6288 -6261.8554 -6260.0966
-6258.3548 -6256.6333 -6254.9363 -6253.2692 -6251.6395 -6250.0578
-6248.5390 -6247.1046 -6245.7862 -6244.6269 -6243.6707 -6242.9229
-6242.3293 -6241.8587 -6241.5362 -6241.3796 -6241.3408 -6241.3379
-6241.3379
log-likelihood:-6241.3379
. sort schoolid id relyear
```
. twoway (line ptraj relyear, connect(ascending)), by(schoolid, compact) > xtitle(Time in years) ytitle(Raven's score)

# <span id="page-43-0"></span>**References**

- Chung, Y., S. Rabe-Hesketh, A. Gelman, J. Liu, and V. Dorie. 2011. Avoiding boundary estimates in linear mixed models through weakly informative priors. Technical Report 284, U.C. Berkeley Division of Biostatistics Working Paper Series. Downloadable from http://www.bepress.com/ucbbiostat/paper160/.
- Rabe-Hesketh, S., A. Pickles, and A. Skrondal. 2003. Correcting for covariate measurement error in logistic regression using nonparametric maximum likelihood estimation. *Statistical Modelling* 3: 215–232.
- Rabe-Hesketh, S., and A. Skrondal. 2006. Multilevel modeling of complex survey data. *Journal of the Royal Statistical Society, Series A* 169: 805–827.
	- ———. 2012a. *Multilevel and Longitudinal Modeling Using Stata, Volume I*. 3rd ed. College Station, TX: Stata Press.
- ———. 2012b. *Multilevel and Longitudinal Modeling Using Stata, Volume II*. 3rd ed. College Station, TX: Stata Press.
- Rabe-Hesketh, S., A. Skrondal, and A. Pickles. 2002. Reliable estimation of generalized linear mixed models using adaptive quadrature. *Stata Journal* 2: 1–21.
- ———. 2004a. GLLAMM Manual. Technical Report 160, U.C. Berkeley Division of Biostatistics Working Paper Series. Downloadable from http://www.bepress.com/ucbbiostat/paper160/.
- ———. 2004b. Generalized multilevel structural equation modeling. *Psychometrika* 69: 167–190.
- ———. 2005. Maximum likelihood estimation of limited and discrete dependent variable models with nested random effects. *Journal of Econometrics* 128: 301–323.
- Skrondal, A., and S. Rabe-Hesketh. 2004. *Generalized Latent Variable Modeling: Multilevel, Longitudinal, and Structural Equation Models*. Boca Raton, FL: Chapman & Hall/CRC.
	- ———. 2007. Latent variable modelling: A survey. *Scandinavian Journal of Statistics* 34: 712–745.
	- ———. 2009. Prediction in multilevel generalized linear models. *Journal of the Royal Statistical Society, Series A* 172: 659–687.